## Como saber quanto de espaço em disco estou usando

08/14/2024 06:34:53

## **FAQ Article Print**

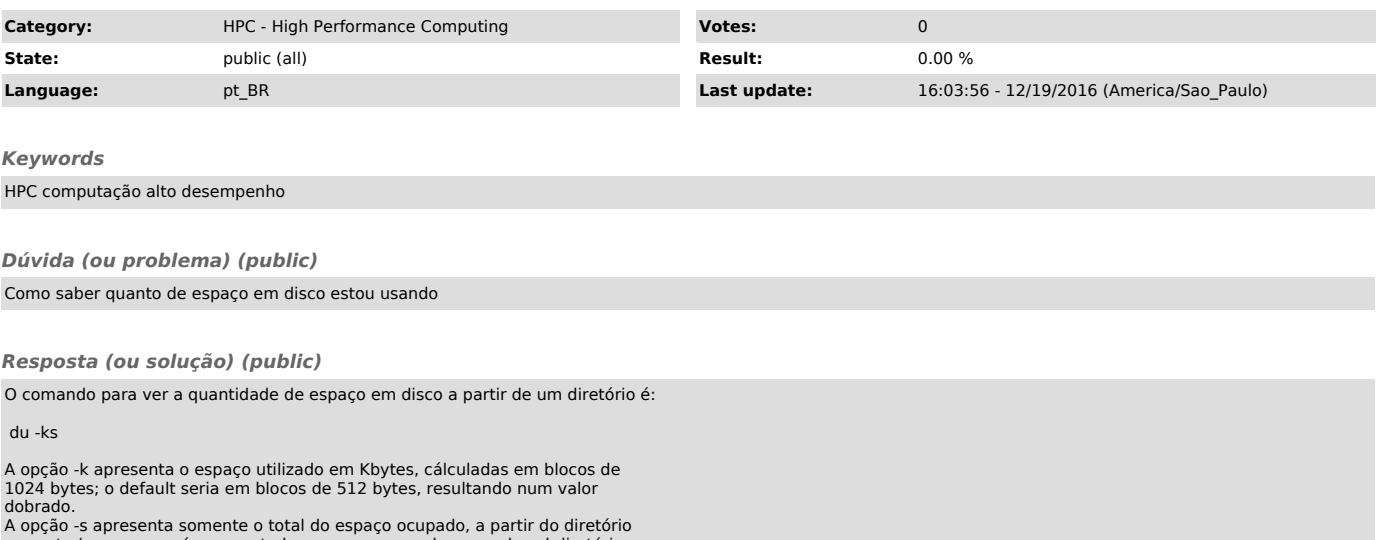

A opção -s apresenta somente o total do espaço ocupado, a partir do diretório corrente (sem o -s será apresentado o espaço ocupado por cada subdiretório a partir do diretório corrente).